## Learning microsoft office: desktop publishing quiz

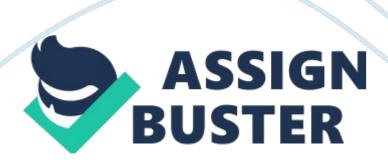

desktop publishingthe process of designing and printing a document using a desktop computer and a printerpage layoutthe way text, graphics and space are organized on a document page ONLEARNING MICROSOFT OFFICE:

DESKTOP PUBLISHING QUIZ SPECIFICALLY FOR YOUFOR ONLY\$13.

90/PAGEOrder Nowdropped capitalan enlarged capital letter that drops below the first line of body text in the paragraphbordera line placed on one or more sides of a paragraph(s), page or text box3Da perspective added to a border to give the appearance of three dimensionsshadinga color or pattern applied to a paragraph(s), page or text boxtextboxa rectangular drawing object in which text or graphic images can be inserted and positioned anywhere on a pagesizing handlesrectangular boxes around the edges of a selected object that you use to resize the objectobjecta graphic, picture, chart, shape, text box or other element that can be inserted into a documentsmart art graphica pre-drawn graphic used to illustrate a specific data relationship, such as a